Cien años de soledad

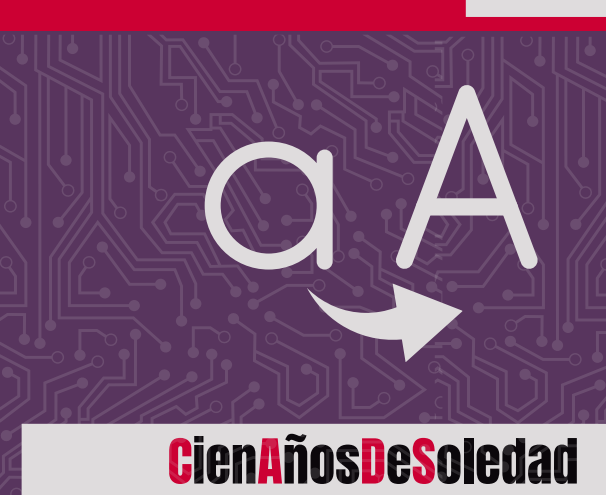

C13n4ñ05D35073d4d

# **TU CONTRASEÑA SEGURA 5 Pasos para crear**

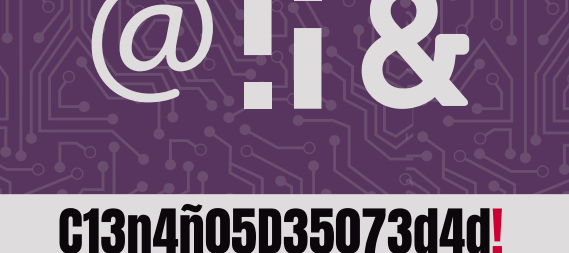

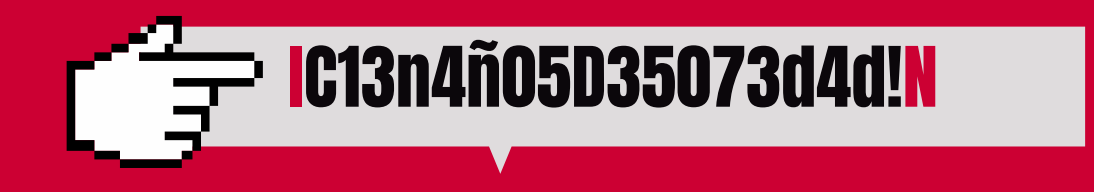

Pensar en una frase Paso 1

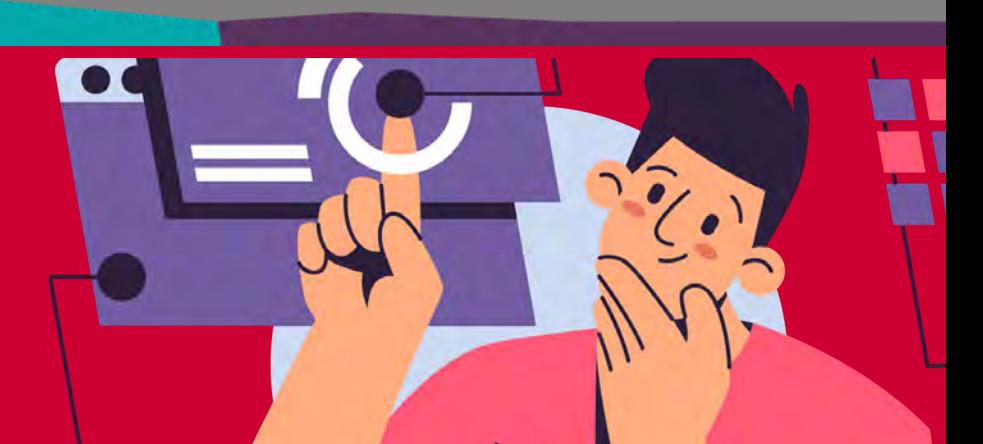

Puede tener significado para nosotr@s o simplemente unir 2 o 3 palabras al azar, pero que nadie más conozca. La longitud mínima recomendada es de 10 caracteres.

> Unimos las palabras y resaltamos las iniciales con mayúsculas

Alternar mayúsculas Paso 2

## y minúsculas

Paso Fodemos emplear las dos primeras letras de la<br>y la otra al final de la clave, ambas en mayúscula herramienta o aplicación y una la usamos al inicio y la otra al final de la clave, ambas en mayúscula. Ejemplo "Instagram" usaremos la I y la N.

Un truco es intercambiar algunas letras por cifras, como "a" por 4, "e" por 3, "i" por 1, "o" por 0, "b" por 8, "s" por 5.

Sustituir letras por números Paso 3

> Solo queda incluir algún símbolo (\*¨¡!"·\$%&/{}¿-+,;-\_)

#### Añadir caracteres especiales

Paso 4

#### Personalizar la clave para cada herramienta

### ¡Listo! Así de facíl y práctico hemos creado nuestra contraseña robusta, segura y fácil de recordar.

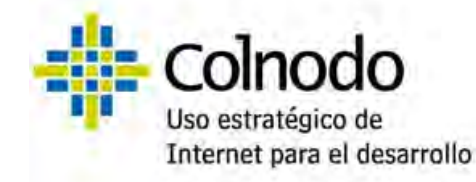

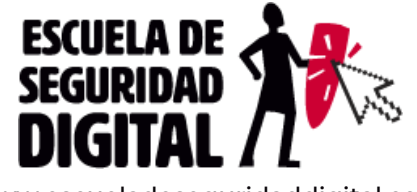

v.escueladeseguridaddigital.co